**ZARZĄDZENIE NR OPS – Zd / 0152 / 15 /2008**

## **Dyrektora Ośrodka Pomocy Społecznej**

# **w Jastrzębiu Zdroju**

## **z dnia 01 lipca 2008 roku**

#### **W SPRAWIE**

#### **ZASAD GOSPODARKI MAJĄTKIEM TRWAŁYM**

**I ODPOWIEDZIALNOŚCI ZA POWIERZONE MIENIE**

**W OŚRODKU POMOCY SPOŁECZNEJ W JASTRZĘBIU ZDROJU**

 Na podstawie ustawy z dnia 29 września 1994 roku o rachunkowości / jednolity tekst Dz. U. z 2002 r. Nr 76 poz.694/ z późn. zm., rozporządzenia Ministra Finansów z dnia 28 lipca 2006 r. w sprawie szczególnych zasad rachunkowości oraz planów kont dla budżetu państwa, budżetów jednostek samorządu terytorialnego oraz niektórych jednostek sektora finansów publicznych (Dz. U. Nr 142 poz.1020),

ustawy z dnia 15 lutego 1992 r. o podatku dochodowym od osób prawnych (Dz. U. z 2002 r, Nr 54 poz. 654 z póżn. zm.).

wprowadzam

## I. ŚRODKI TRWAŁE - KONTO 011

§ wartość początkowa środków trwałych przekracza graniczną wielkość ustaloną w przepisach o podatku dochodowym od osób prawnych,

§ okres użytkowania powyżej 1 roku

#### w tym:

zakup zestawów komputerowych /monitor + dysk twardy + klawiatura + myszka + drukarka + UPS-y + oprogramowanie Windows OEM i Office OEM, a także urządzeń sieciowych /o wartości przekraczającej graniczną wielkość ustaloną w przepisach o podatku dochodowym od osób prawnych/. Zakup uszkodzonych części zamiennych zestawów komputerowych jest wydatkowany ze środków bieżących i księgowany bezpośrednio w koszty jeżeli kwota nie przekracza granicznej wielkości środka trwałego określonej w ustawie o podatku dochodowym od osób prawnych /bez zwiększania wartości początkowej zestawu komputerowego/, jeżeli wartość części wymiennej będzie wyższa od granicznej wielkości środka trwałego określonej w w/w ustawie, wówczas zwiększana jest wartość środka trwałego .

- § wartość początkowa i dotychczas dokonane od środków trwałych odpisy umorzeniowe podlegają aktualizacji wyceny, zgodnie z zasadami ustalonymi w przepisach o podatku dochodowym od osób prawnych,
- § powyższe środki trwałe finansowane są ze środków na zakupy inwestycyjne i podlegają stopniowemu umorzeniu wg stawek amortyzacyjnych określonych w Wykazie Rocznych Stawek Amortyzacyjnych stanowiących załącznik do ustawy o podatku dochodowym od osób prawnych (dolny pułap w przedziale wysokości stawek amortyzacyjnych).

Odpisy umorzeniowe dokonywane są na koniec roku lub w momencie likwidacji, przekazania środka trwałego i księgowane są w ciężar funduszu zasadniczego jednorazowo za okres całego roku w miesiącu grudniu lub w momencie likwidacji, przekazania środka trwałego.

Ewidencja powyższych środków trwałych prowadzona jest w książce środków trwałych.

Przyjęcie na stan zakupionego środka trwałego, następuje na podstawie faktury zakupu środka trwałego.

Potwierdzeniem odpowiedzialności materialnej za powierzony pracownikowi środek trwały jest druk OT potwierdzony podpisem osoby materialnie odpowiedzialnej (zał.nr 4)

W momencie zmiany osoby materialnie odpowiedzialnej wystawiany jest druk PT.(zał. nr 4).

Odpowiedzialnymi za prawidłowe i terminowe wystawienie druku OT i PT są stanowiska informatyków.

Wypełnione i potwierdzone druki otrzymują po 1 egz.emplarzu:

- księgowość – OT lub PT

- osoba materialnie odpowiedzialna – OT lub PT,

- stanowiska informatyków – OT lub PT,

- osoba przekazująca (zdająca) - PT

## II. POZOSTAŁE ŚRODKI TRWAŁE W UŻYWANIU - KONTO 013

- § wartość początkowa powyżej 1000 zł., a poniżej wielkości ustalonej w przepisach o podatku dochodowym od osób prawnych dotyczących środków trwałych, dla których ustalone są roczne stawki amortyzacyjne,
- § środki trwałe, które bez względu na wartość zaliczane są do tej grupy tj. meble, dywany,
- § drukarki, kopiarki, niszczarki, zestawy komputerowe ,xera oraz podobne o wartości niższej od wielkości ustalonej w przepisach o podatku dochodowym od osób prawnych, dla których ustalane są roczne stawki amortyzacyjne,
- § powyższe środki trwałe nie podlegają aktualizacji. Umorzenie w 100 % księgowane jest w korespondencji z kosztami w miesiącu zakupu. Finansowane są ze środków na wydatki bieżące.

Ewidencja pozostałych środków trwałych prowadzona jest w programie komputerowym "Obsługa ksiąg inwentarzowych QINW wersja 6.01"- pod pozycją "księga nr 1" wg zał. Nr 1 , Nr 2 i Nr 3 do Zasad Gospodarki Majątkiem Trwałym i Odpowiedzialności za Powierzone Mienie.

Przyjęcie na stan zakupionego wyposażenia następuje na podstawie faktury zakupu wyposażenia.

Potwierdzeniem odpowiedzialności materialnej za powierzone mienie jest potwierdzona pisemnie odpowiedzialność materialna pracownika (wg. zał. Nr 5). Wydruki stanów z księgi inwentarzowej uzgodnione i podpisane przez wszystkich pracowników w poszczególnych pomieszczeniach są dokonywane przynajmniej raz w roku w okresach kiedy następuje zmiana pomieszczeń lub inne zmiany w wyposażeniu.

## III. WARTOŚCI NIEMATERIALNE I PRAWNE - KONTO 020

- wszystkie programy komputerowe bez względu na wartość i sposób umarzania (poza programami Windows OEM i Office OEM, które stanowią podstawowe oprogramowanie zestawu komputerowego)

Programy komputerowe o wartości przekraczającej graniczną wielkość ustaloną w ustawie o podatku dochodowym od osób prawnych i finansowane ze środków na inwestycje, umarzane są stopniowo wg stawek amortyzacyjnych ogłaszanych w Wykazie Rocznych Stawek Amortyzacyjnych.

Odpisy umorzeniowe księgowane są w ciężar funduszu zasadniczego jednorazowo za okres całego roku w miesiącu grudniu lub w momencie likwidacji.

Programy komputerowe o wartości nie przekraczającej powyższej wielkości finansowane ze środków na wydatki bieżące umarzane są w 100 % i księgowane w korespondencji z kosztami w miesiącu wydania do użytkowania.

Ewidencja programów komputerowych prowadzona jest ręcznie w "Książce środków trwałych".

Przyjęcie na stan konta 020 wartości niematerialnych i prawnych następuje na podstawie faktury zakupu.

Zakupy dokonywanych modyfikacji i aktualizacji oprogramowania nie zwiększają wartości pierwotnie zakupionego programu.

Odpowiedzialność materialną za programy komputerowe ponoszą informatycy Ośrodka Pomocy Społecznej.

## IV. POZOSTAŁE SKŁADNIKI MAJĄTKOWE - EWIDENCJA ILOŚCIOWA

- wartość początkowa zakupionych składników majątkowych do 1000 zł,

głównie drobne wyposażenie pomieszczeń

Ewidencja pozostałych składników majątkowych prowadzona jest w programie komputerowym "Obsługa ksiąg inwentarzowych QINW wersja 6.01"-pod pozycją "księga nr 2"- ilościowo wg zał. nr 2, Nr 3 i Nr 4 do Zasad Gospodarki Majątkiem Trwałym i Odpowiedzialności za Powierzone Mienie. Przyjęcie na stan ewidencji

ilościowej następuje na podstawie faktury zakupu.

Odpowiedzialność materialna spoczywa na wszystkich pracownikach w poszczególnych pomieszczeniach, co potwierdzają swoim podpisem wg Załącznika nr 5 do Zasad Gospodarki Majątkiem Trwałym.

V. Kalkulatory, maszyny do liczenia, odzież i obuwie, ręczniki i środki czystości ewidencjonowane na kartotekach imiennych indywidualnego wyposażenia pracownika. Wydania powyższych przedmiotów należy dokonać za pisemnym potwierdzeniem w kartotece indywidualnego wyposażenia pracownika.

Potwierdzenie podpisem odbioru kalkulatora, maszyny do liczenia oznacza materialną odpowiedzialność za powierzony sprzęt.

Wszelkie zmiany należy zgłaszać pisemnie pracownikowi odpowiedzialnemu za prowadzenie kartotek indywidualnego wyposażenia.

VI. Likwidacji składników majątkowych dokonuje dyrektor na podstawie wniosków bezpośrednich użytkowników określających przyczyny likwidacji skierowanych do przewodniczącego komisji kasacyjnej. Komisja Kasacyjna powoływana jest odrębnym zarządzeniem dyrektora Ośrodka Pomocy Społecznej. Protokół likwidacji zatwierdzony przez dyrektora Ośrodka Pomocy Społecznej podlega przekazaniu do księgowania i ujęciu rozchodów w księgach inwentarzowych.

Likwidacji środków trwałych z grupy I na skutek zużycia lub uszkodzenia dokonuje się na podstawie protokołu kasacyjnego zatwierdzonego przez dyrektora sporządzonego na podstawie pisemnego orzeczenia technicznego z zakładu naprawczego.

Likwidacja środków z grup II, i IV następuje na podstawie oględzin zniszczonego przedmiotu, a dla sprzętu elektrycznego i kalkulatorów na podstawie ustnego orzeczenia technicznego z zakładu naprawczego. W obydwu przypadkach sporządzany jest protokół kasacyjny przez komisję kasacyjną.

Protokoły likwidacji sprzętu podlegającego ewidencji ilościowej, podlegają księgowaniu

w sposób w/w bez wykazywania wartości.

VII. Meble /wymienione w poz. II/ pochodzące z przeróbek, z materiałów odzyskanych po kasacji starych i zniszczonych mebli lub otrzymanych używanych bez wartości nieodpłatnie od innych jednostek należy wycenić w wysokości 100 zł i ująć w księgach inwentarzowych nr 1 programu komputerowego QINW wersja 6.01 lub dokonać wyceny na podstawie dokumentów określających wartościowy nakład materiałów i pracy i ująć także w księgach inwentarzowych nr 1 programu komputerowego

VIII. Środki trwałe podlegają oznakowaniu numerami inwentarzowymi zgodnie z Klasyfikacją Środków Trwałych.

Pozostałe środki trwałe podlegają oznakowaniu zgodnie z opracowaną klasyfikacją w programie inwentarzowym QINW Firmy Komputerowej z Gliwic.

Za oznakowanie i nadzór nad prawidłowym użytkowaniem sprzętu elektronicznego oraz wartości niematerialnych i prawnych odpowiedzialni są pracownicy na stanowisku informatyków Ośrodka Pomocy Społecznej.

Odpowiedzialnymi za prawidłowe oznakowanie wyposażenia oraz ujęcie na wywieszkach w pomieszczeniach są kierownicy działów oraz pracownicy zatrudnieni na samodzielnych stanowiskach.

Sprzęt komputerowy /w tym przenośny/ powinien być użytkowany w godzinach pracy. Poza godzinami pracy tylko za zgodą dyrektora.

IX. Za prawidłowość przyjęcia i ewidencjonowania wyposażenia do ksiąg inwentarzowych nr 1 i nr 2 prowadzonych w programie komputerowym QINW wersja 6.01 odpowiedzialny jest pracownik dokonujący zakupów .

X. Za prawidłowość ewidencji środków trwałych i programów komputerowych prowadzonej ręcznie w książkach środków trwałych (środki trwałe i programy komputerowe) odpowiedzialny jest pracownik księgowości, któremu powierzono prowadzenie ksiąg inwentarzowych.

XI. Dowody księgowe dotyczące zakupów podlegające ujęciu w ewidencji ilościowej i wartościowej wyposażenia powinny (przed ich przedłożeniem w księgowości jednostki) zawierać wskazanie do ujęcia w księgach inwentarzowych oraz posiadać dane o miejscach ich użytkowania z podziałem na użytkowników. Adnotacji tych dokonują osoby odpowiedzialne za gospodarkę i zakup:

- zestawy komputerowe oraz inny sprzęt elektroniczny i wartości niematerialne i prawne –

Informatycy,

- środki trwałe, pozostałe środki trwałe oraz pozostałe składniki majątkowe ujmowane w ewidencji ilościowej –

 Pracownik dokonujący zakupów i odpowiedzialny za gospodarkę wyposażeniem w pomieszczeniach OPS.

Opis dokumentu księgowego pracownik poświadcza swym podpisem.

XII. Przerzutów wyposażenia między użytkownikami poszczególnych pomieszczeń dokonywać należy pisemnie przez osoby odpowiedzialne materialnie za powierzone mienie w porozumieniu z

Pracownikiem odpowiedzialnym za gospodarkę wyposażeniem w pomieszczeniach OPS.

XII. Wszyscy pracownicy jednostki zobowiązani są do dbałości o wyposażenie oraz właściwe jego zabezpieczenie w trakcie użytkowania, a kierownicy /Z-za Dyrektora , Główny Księgowy, Kierownik ds. Pomocy Środowiskowej, Kierownik Działu Usług,

Kierownik Pomocy Rodzinie Osobom Niepełnosprawnym i Bezdomnym/, odpowiedzialni są za nadzór nad prawidłowym gospodarowaniem wyposażenia w swoich działach, jego zabezpieczeniem oraz wypełnianiem w tym zakresie obowiązków przez podległych sobie pracowników.

 $\S$  2

Zarządzenie wchodzi w życie z dniem podpisania.

 $\S 3$ 

Traci moc:

- Zarządzenie Nr OPS-Zd/0152/26/2007 Dyrektora Ośrodka Pomocy Społecznej w Jastrzębiu Zdroju z dnia 28 listopada 2007 w sprawie zmian do polityki rachunkowości w Ośrodku Pomocy Społecznej w Jastrzębiu Zdroju,

- Zarządzenie nr OPS-Zd/0152/4/07 Dyrektora Ośrodka Pomocy Społecznej w Jastrzębiu Zdroju z dnia 09 marca 2007 r. w sprawie zmian do polityki rachunkowości w Ośrodku Pomocy Społecznej w Jastrzębiu Zdroju,

- Zarządzenie nr OPS-Zd/0152/23/06 Dyrektora Ośrodka Pomocy Społecznej w Jastrzębiu Zdroju z dnia 31 października 2006r. w sprawie polityki rachunkowości w Ośrodku Pomocy Społecznej w Jastrzębiu Zdroju.

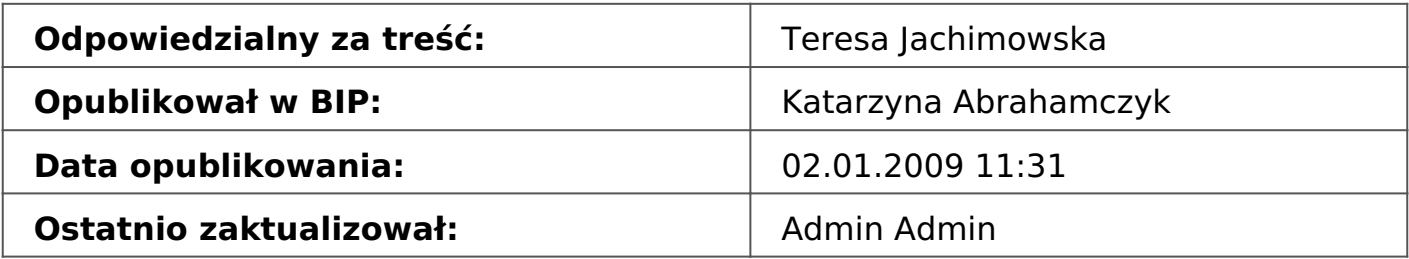

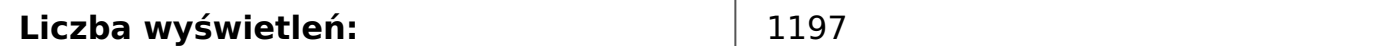